#### Association for Information Systems

#### [AIS Electronic Library \(AISeL\)](https://aisel.aisnet.org/)

[AMCIS 2020 Proceedings](https://aisel.aisnet.org/amcis2020) **Select Recordings** from Conference

Aug 12th, 12:00 AM

#### Workshop: AI and Deep Learning Using SAS Viya

Vijayan Sugumaran Oakland University, sugumara@oakland.edu

James Harroun SAS Institute, james.harroun@sas.com

Follow this and additional works at: [https://aisel.aisnet.org/amcis2020](https://aisel.aisnet.org/amcis2020?utm_source=aisel.aisnet.org%2Famcis2020%2Fselect_recordings_from_conference%2Fselect_recordings_from_conference%2F8&utm_medium=PDF&utm_campaign=PDFCoverPages) 

#### Recommended Citation

Sugumaran, Vijayan and Harroun, James, "Workshop: AI and Deep Learning Using SAS Viya" (2020). AMCIS 2020 Proceedings. 8. [https://aisel.aisnet.org/amcis2020/select\\_recordings\\_from\\_conference/](https://aisel.aisnet.org/amcis2020/select_recordings_from_conference/select_recordings_from_conference/8?utm_source=aisel.aisnet.org%2Famcis2020%2Fselect_recordings_from_conference%2Fselect_recordings_from_conference%2F8&utm_medium=PDF&utm_campaign=PDFCoverPages) [select\\_recordings\\_from\\_conference/8](https://aisel.aisnet.org/amcis2020/select_recordings_from_conference/select_recordings_from_conference/8?utm_source=aisel.aisnet.org%2Famcis2020%2Fselect_recordings_from_conference%2Fselect_recordings_from_conference%2F8&utm_medium=PDF&utm_campaign=PDFCoverPages)

This material is brought to you by the Americas Conference on Information Systems (AMCIS) at AIS Electronic Library (AISeL). It has been accepted for inclusion in AMCIS 2020 Proceedings by an authorized administrator of AIS Electronic Library (AISeL). For more information, please contact [elibrary@aisnet.org](mailto:elibrary@aisnet.org%3E).

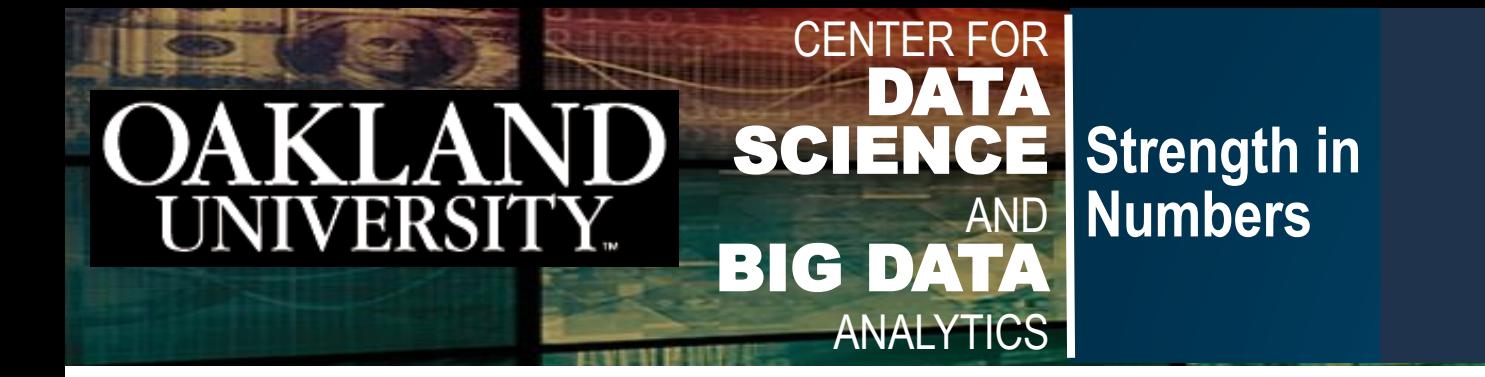

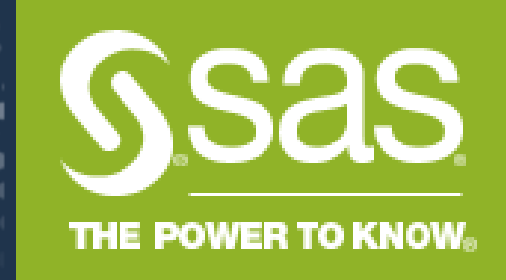

# SIGODIS/SIGDSA Workshop: AI & Deep Learning Using SAS Viya

### **Vijayan Sugumaran, Ph.D.**

Chair, Department of Decision and Information Sciences School of Business Administration Oakland University [sugumara@oakland.edu](mailto:sugumara@oakland.edu)

**James Harroun**

Data Science Initiatives Manager

SAS Institute

[James.Harroun@sas.com](mailto:James.Harroun@sas.com)

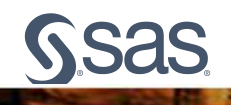

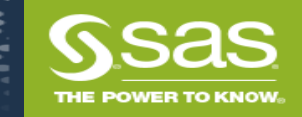

## Agenda

CENTER FOR

LAND ERSITY.

• Welcome and General Introduction/Procedures

**Strength in Numbers**

- First Hour Machine Learning and SAS Viya for Learners
	- Overview of SAS Viya and SAS Viya for Learners
	- Basics of Neural Networks

CENTER FOR

AND BIG DATA ANALYTICS

**DATA SCIENCE** 

**Numbers** 

- Demo
	- SAS Visual Data Mining and Machine Learning Neural Network
	- Model Comparison, and Model Deployment
- Break (30 second)
- Second Hour Deep Learning and Open Source Integration
	- Deep Learning and Basic Architectures
	- Overview of Convolutional Neural Network
	- SAS and Open Source Integration
	- Demo
		- Python Jupyter Notebook and Convolutional Neural Network Example
- Academic Resources Available

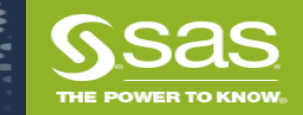

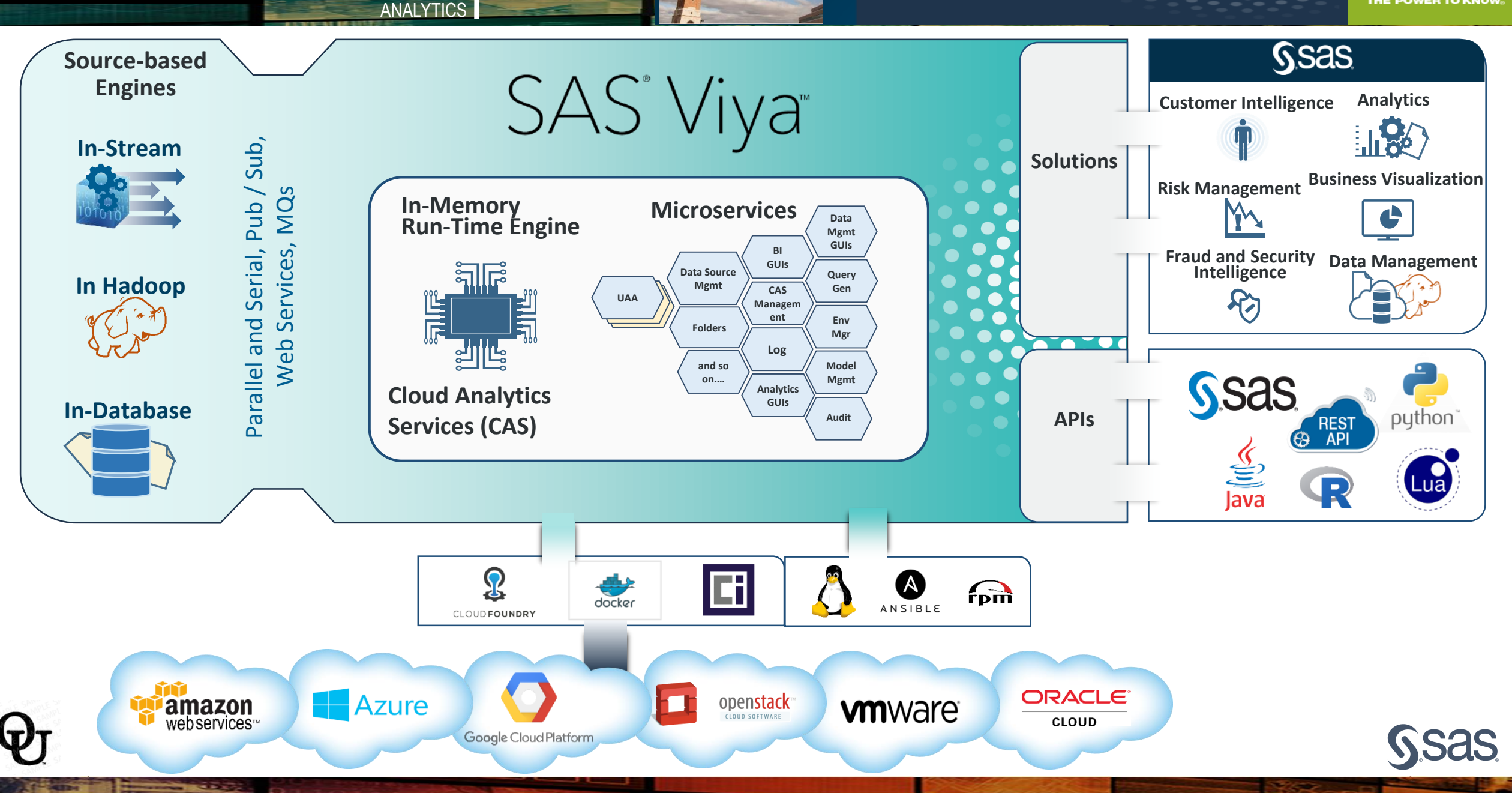

CENTER FOR

**Strength in Numbers**

DATA SCIENCE AND BIG DATA

**OAKLAND** 

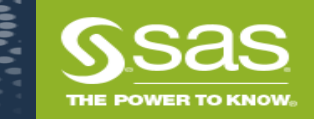

# CAS Distributed Environment

CENTER FOR

ANALYTICS

**Strength in Numbers**

**DATA SCIENCE AND BIG DATA** 

CENTER FOR

LAND ERSITY.

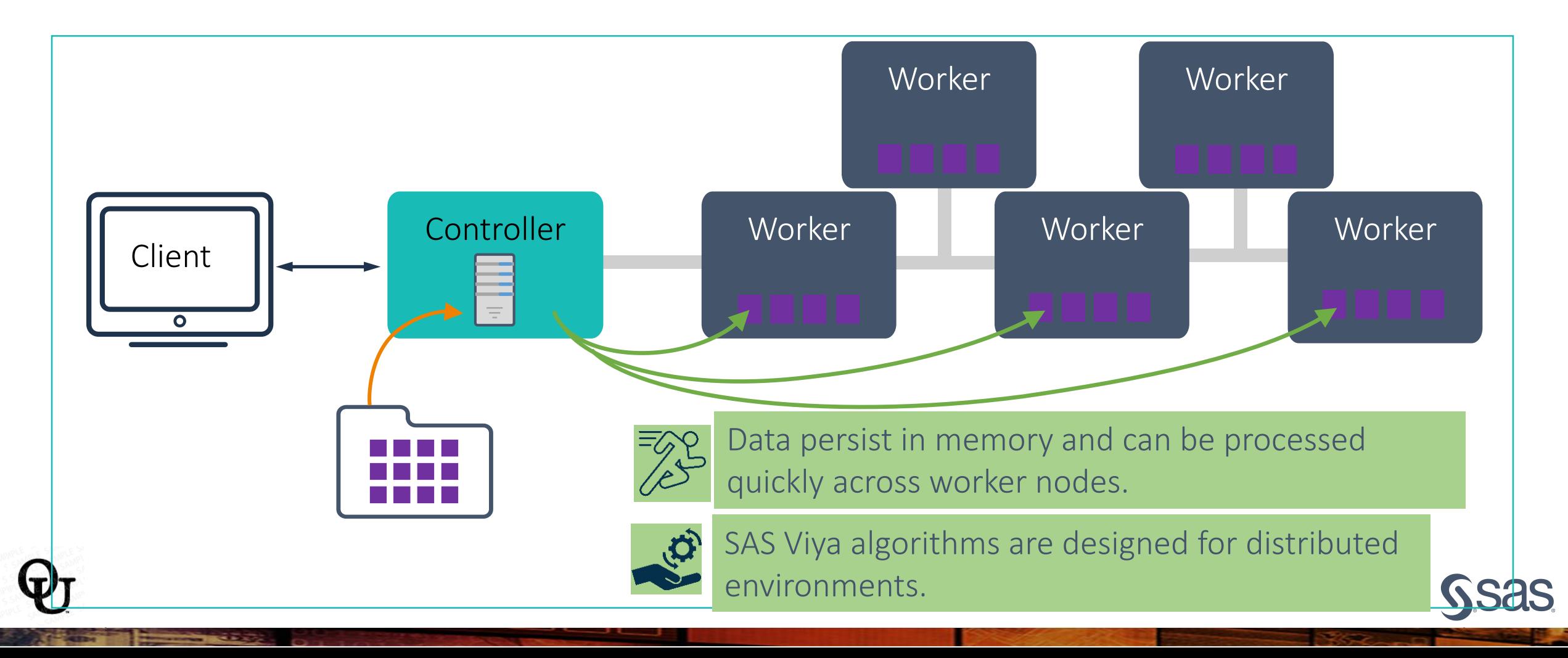

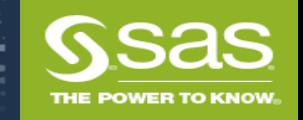

## What is SAS<sup>®</sup> Viya<sup>®</sup> for Learners (VFL)?

- SAS<sup>®</sup> Viya<sup>®</sup> for Learners is a cloud-based offering that provides Academic Institutions and On-Line Learning Platforms access to advanced analytics SAS® Viya® software coupled with Jupyter Notebook to enable coding in their language of choice: R, Python, SAS.
- No downloads.
- No cost.
- For academic, noncommercial use only.

CENTER FOR

**Strength in Numbers**

DATA SCIENCE AND BIG DATA ANALYTICS

• Educators are provided access to SAS courses and materials for use in their classrooms.

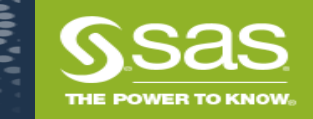

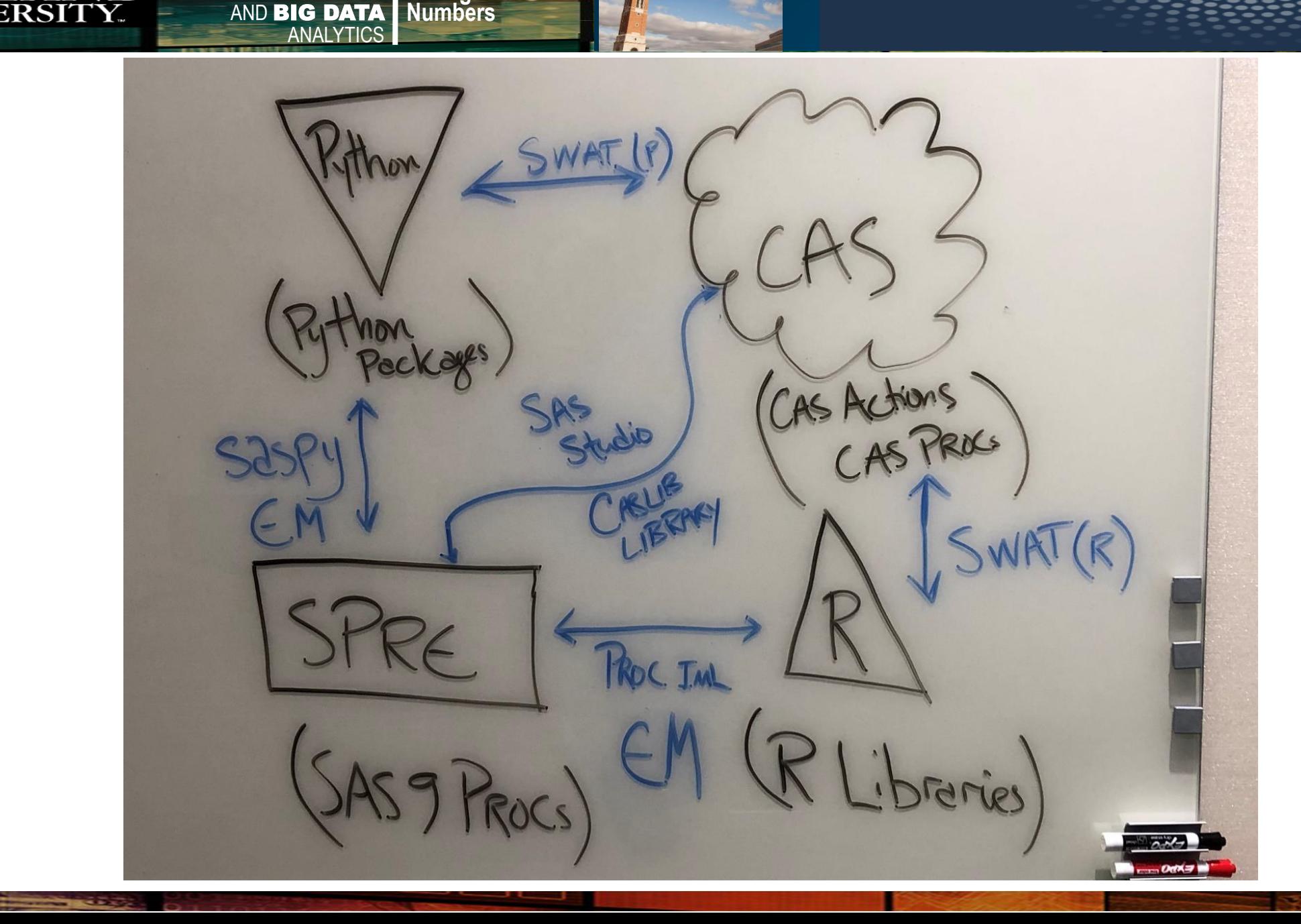

CENTER FOR

**Strength in** 

DATA SCIENCE

**STREET DATA S** 

CENTER FOR

LAND

 $\bf Q_I$ 

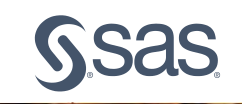

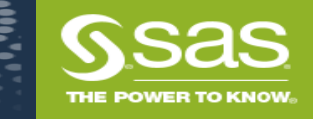

## SAS Visual Analytics Applications

CENTER FOR

**Strength in Numbers**

DATA SCIENCE AND BIG DATA ANALYTICS

**OAKLAND** 

**VERSITY** 

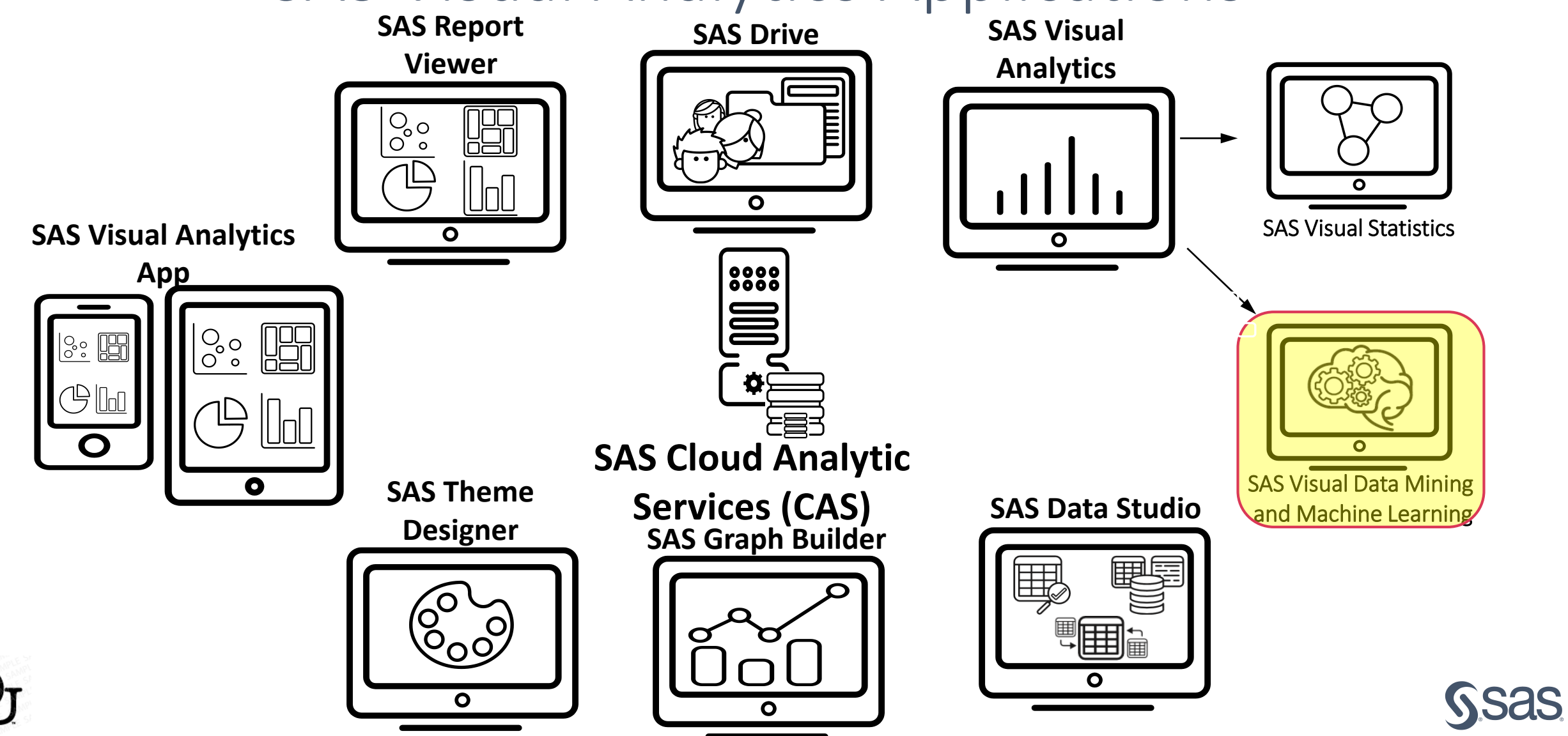

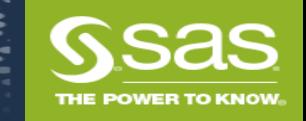

### SAS Visual Data Mining and Machine Learning

CENTER FOR

ANALYTICS

**Strength in Numbers**

**DATA SCIENCE AND BIG DATA** 

CENTER FOR

LAND

**VERSIT** 

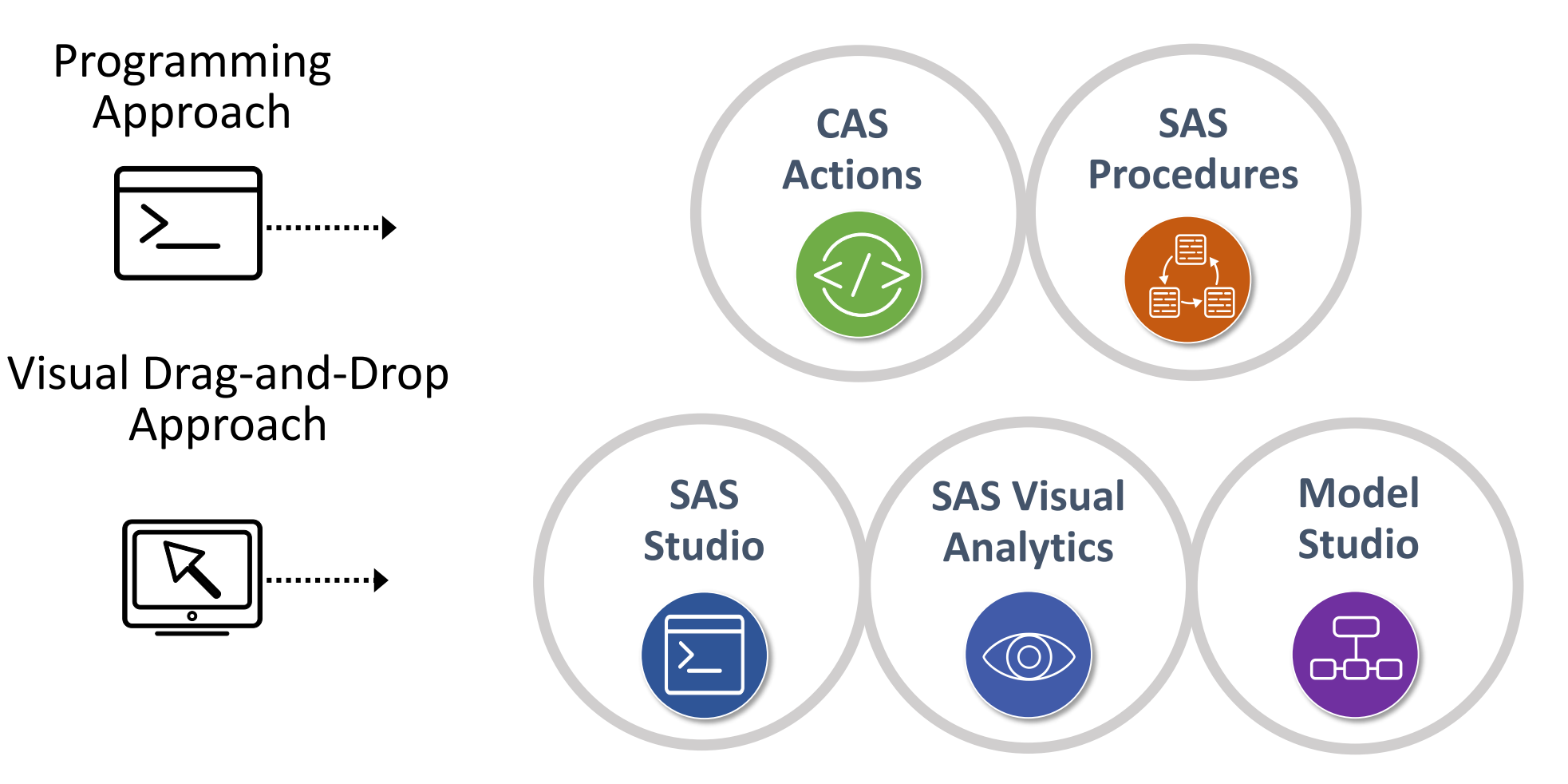

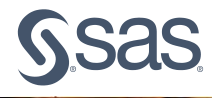

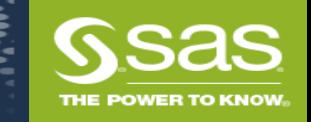

### SAS Viya Functionality

**DATA SCIENCE** 

**Numbers** 

CENTER FOR

LAND ERSITY. CENTER FOR

**Strength in Numbers**

AND BIG DATA ANALYTICS

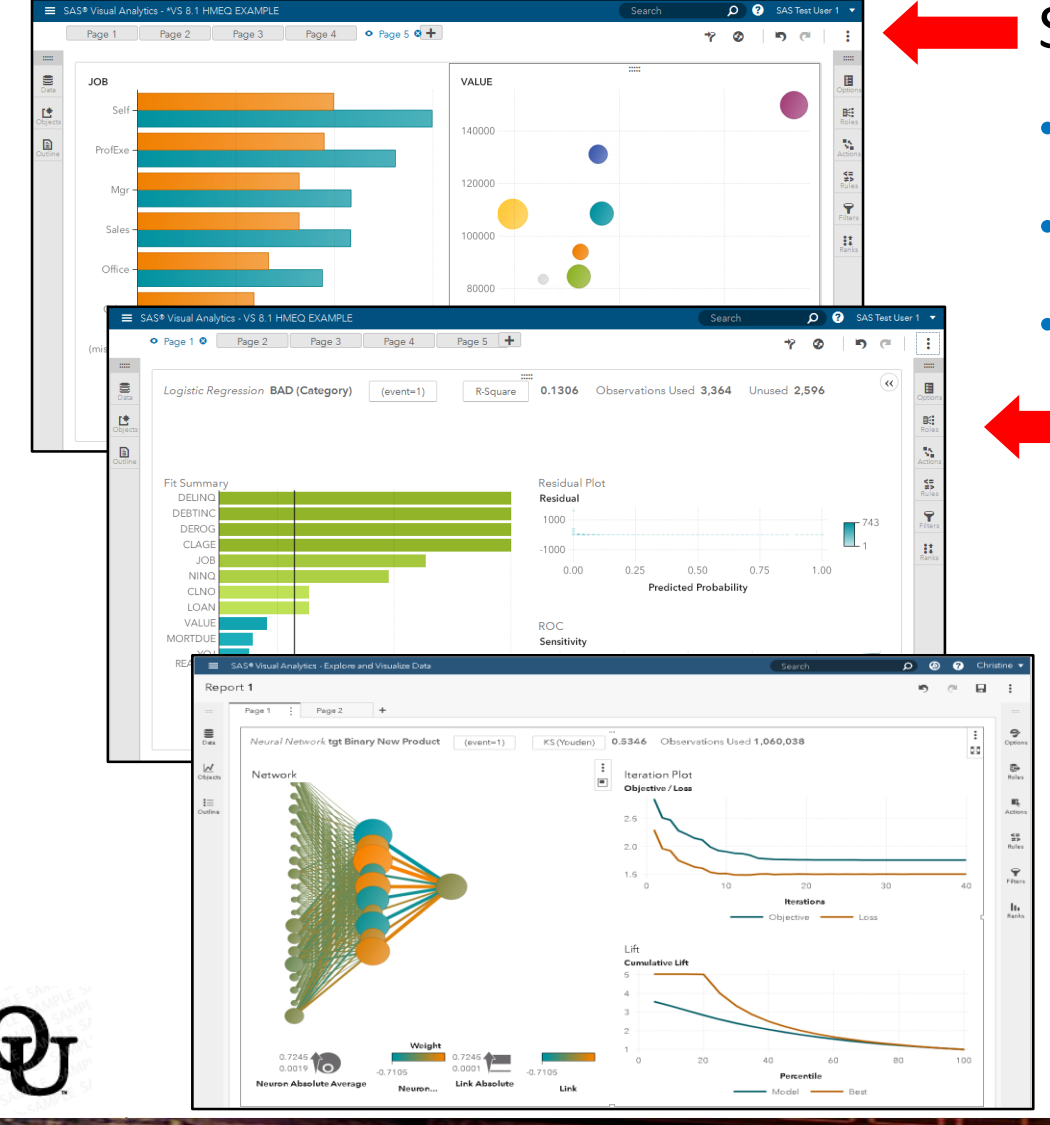

### SAS Visual Analytics

- Explore data and discovery relationships
- Examine distributions and summary statistics
- Perform post-model analysis and reporting
	- SAS Visual Statistics
		- Build unsupervised and supervised models
		- Interactively refine candidate models
		- Compare models and generate score code
		- SAS Visual Data Mining and Machine Learning
		- Six additional machine learning models

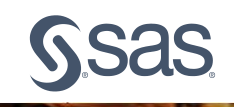

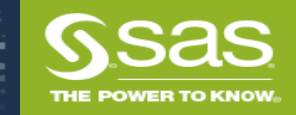

### SAS Viya Interfaces Multiple Interfaces, Including Visual and Programmatic

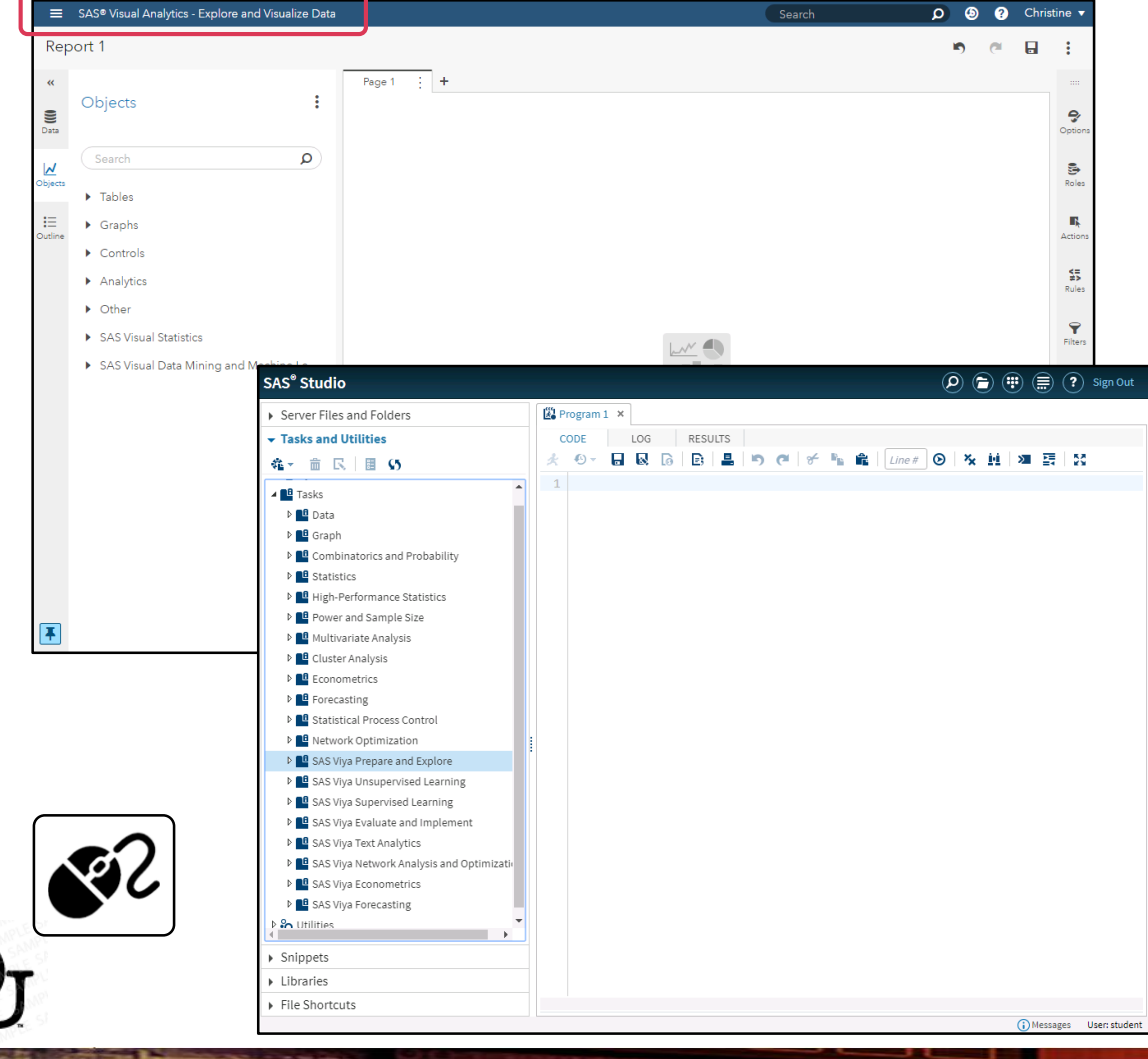

CENTER FOR

**Strength in Numbers**

DATA SCIENCE AND BIG DATA ANALYTICS

**DAKLAND** 

**IVERSITY** 

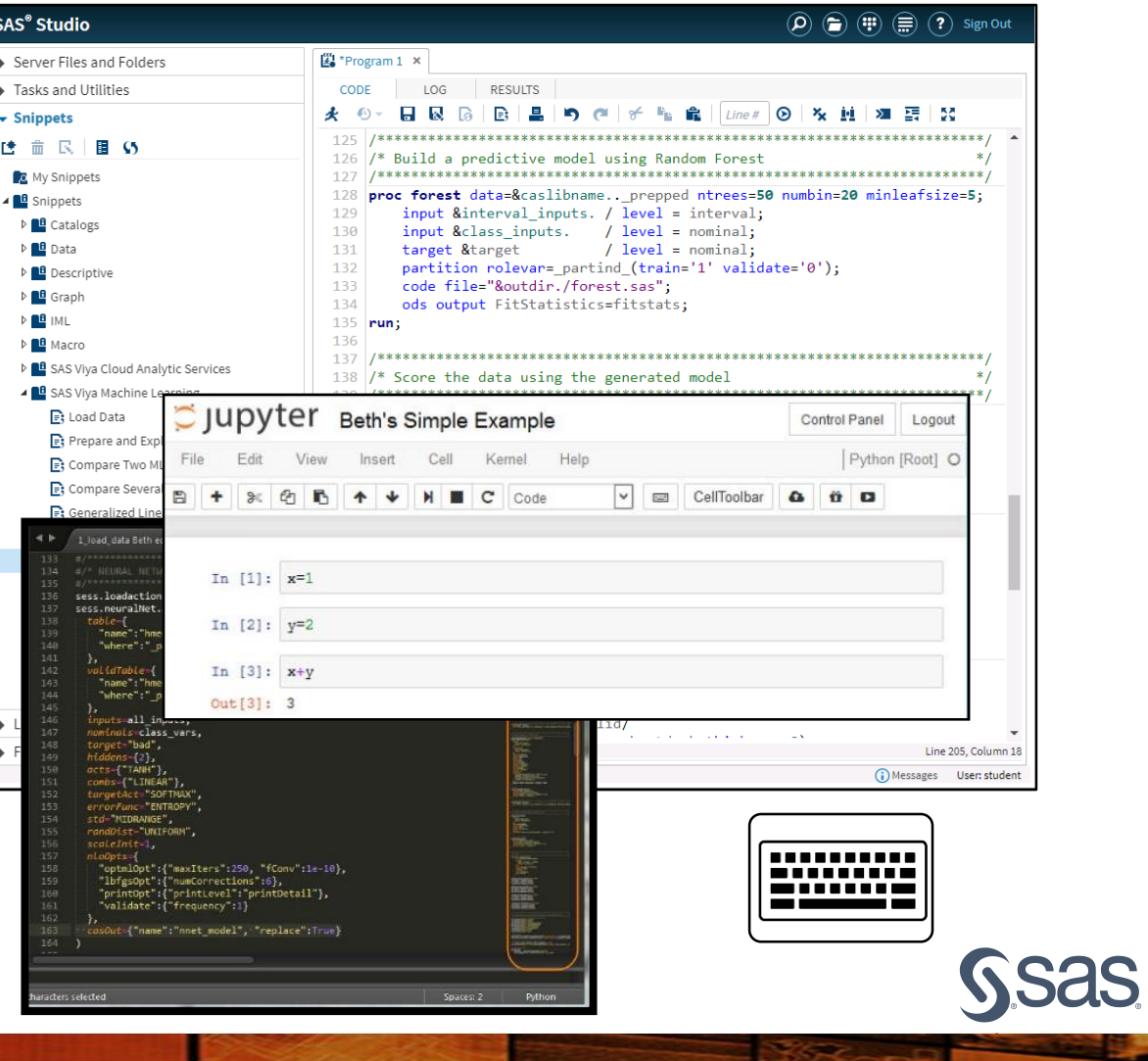

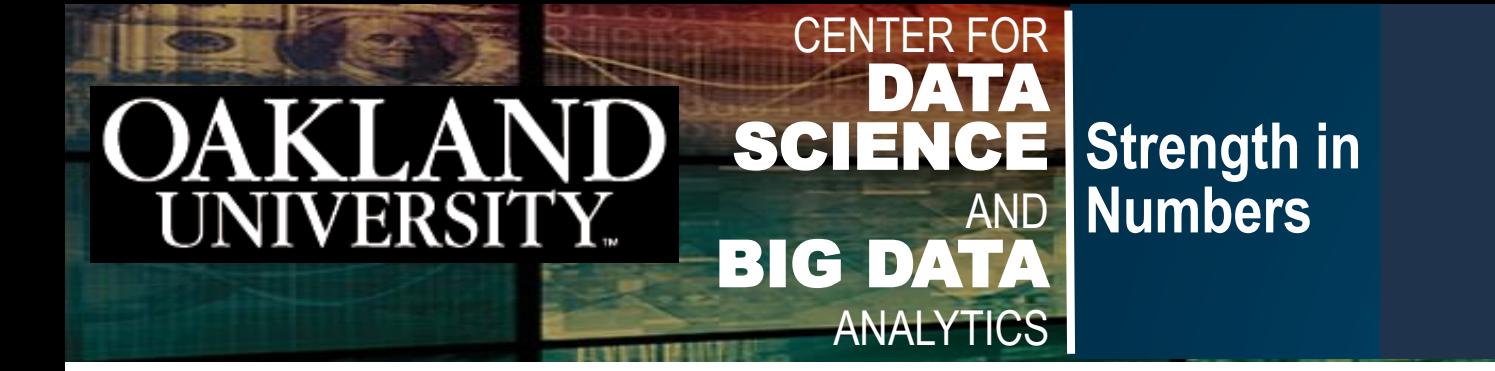

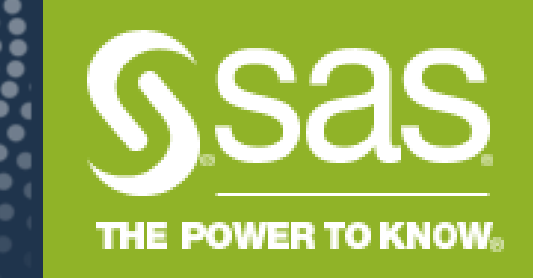

# Neural Network Basics

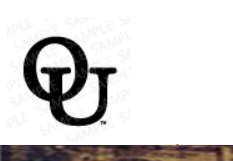

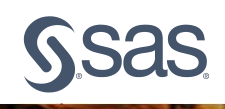

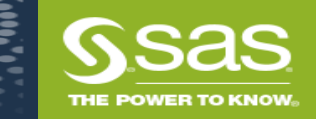

Output

## The Biological Neuron

CENTER FOR

**Strength in Numbers**

AND BIG DATA ANALYTICS

DATA

Inputs

- Inputs arriving through *dendrites* are first weighted by adaptable synapses before being summed.
- If the sum is greater than an adaptable *bias*, the neuron sends a signal down its axon to other neurons.

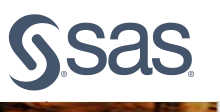

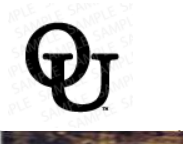

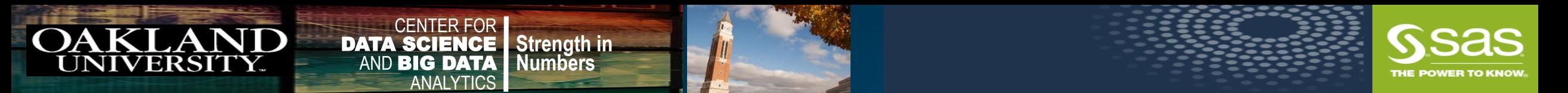

### The Mathematical Neuron

- The mathematical neuron has two parts:
	- combination function (pre-activation)
	- activation function

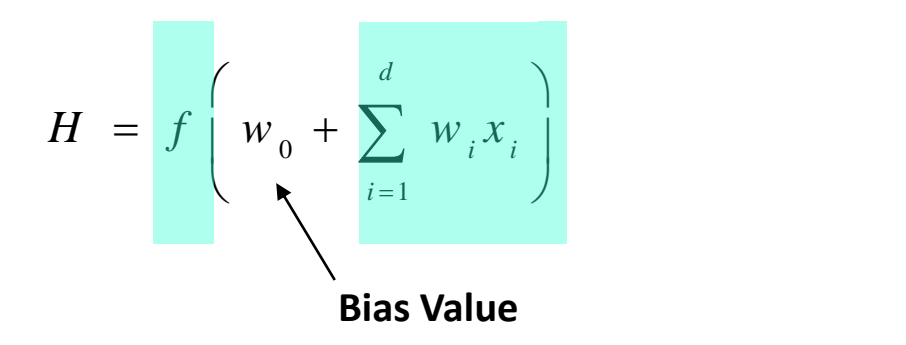

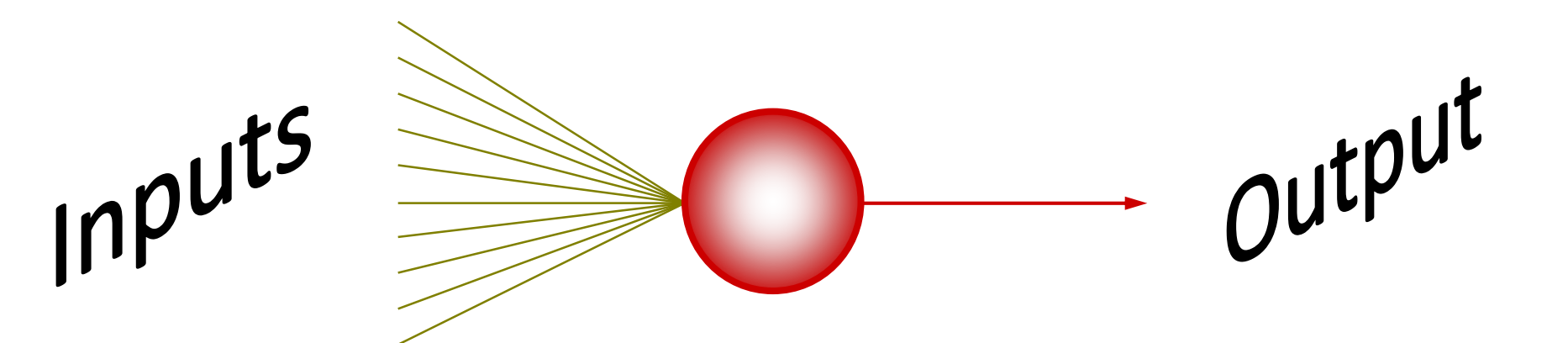

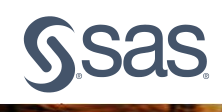

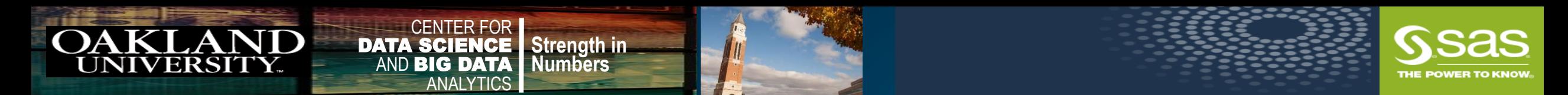

## A Single Layer Perceptron

• A single layer perceptron with a linear activation function resembles a generalized linear model.

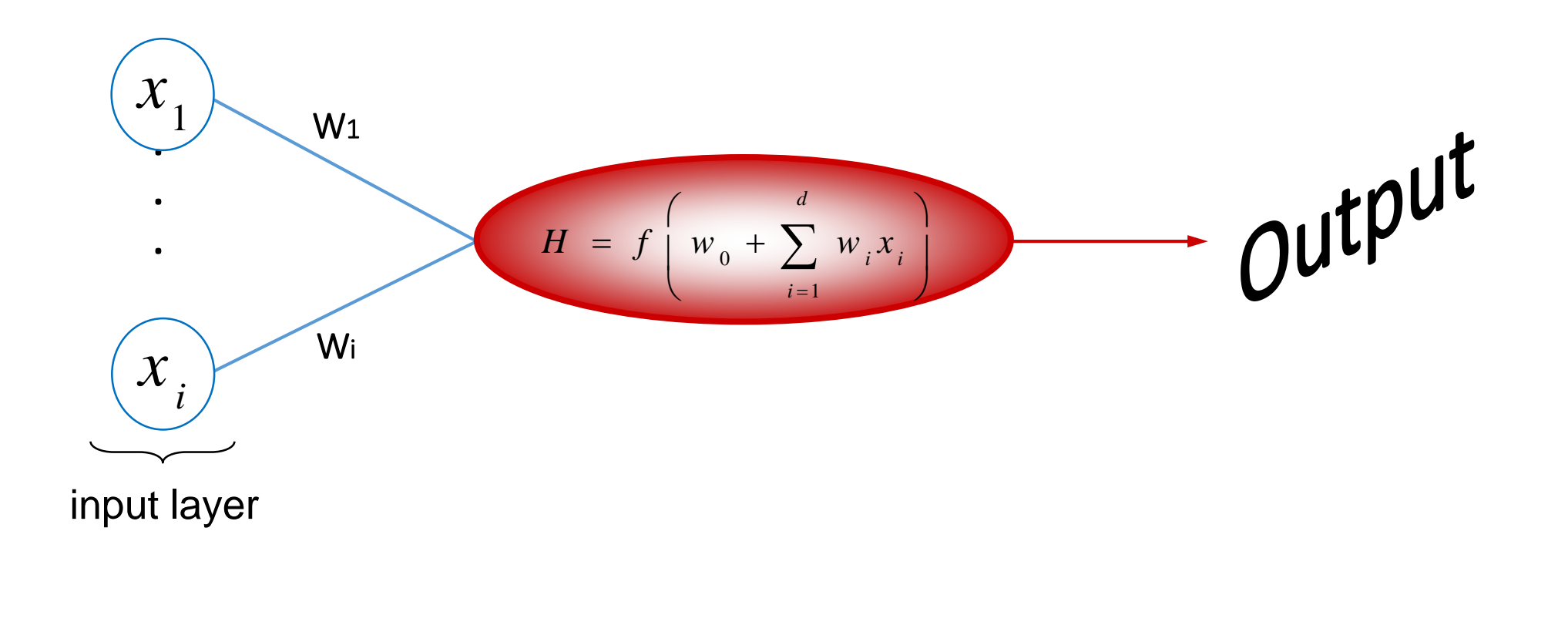

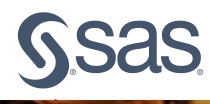

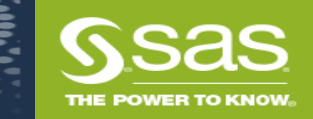

### Perceptron

**DATA SCIENCE** 

**Numbers** 

CENTER FOR

LAND ERSITY. CENTER FOR

AND BIG DATA ANALYTICS

● A simplified representation is,

**Strength in Numbers**

$$
\text{output} = \left\{\begin{matrix} 0 & \text{if } w\cdot x + b \leq 0 \\ 1 & \text{if } w\cdot x + b > 0 \end{matrix}\right.
$$

- **1. w** and **x** are vectors whose components are the weights and inputs, respectively
- 2. Moving the threshold to the other side of the inequality in the previous equation and replacing it by perceptron's bias, **b**≡−threshold

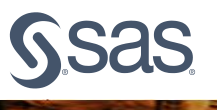

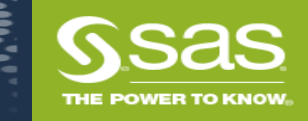

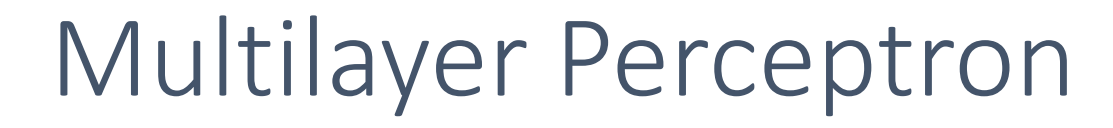

CENTER FOR

ANALYTICS

**Strength in Numbers**

DATA SCIENCE AND BIG DATA

**OAKI** 

AND

ERSIT

$$
g^{-1}(\hat{y}) = w_0 + \sum_{i=1}^{h} w_i f_i \left( w_{0i} + \sum_{j=1}^{d} w_{ij} x_j \right)
$$

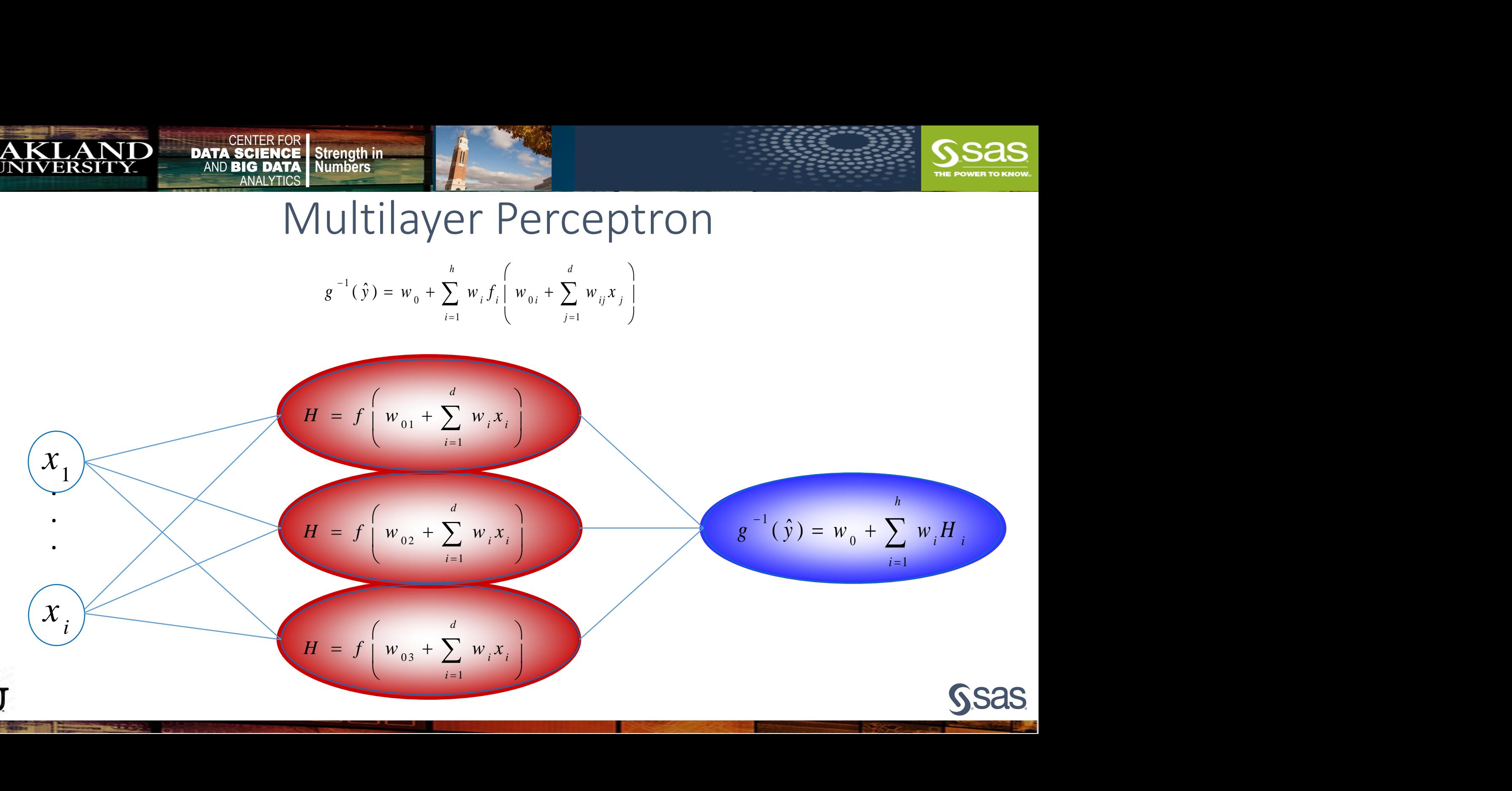

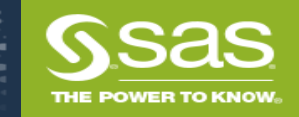

## Where Are Activation Functions Typically Used?

CENTER FOR

**Strength in Numbers**

DATA SCIENCE AND BIG DATA ANALYTICS

ANI

IKT

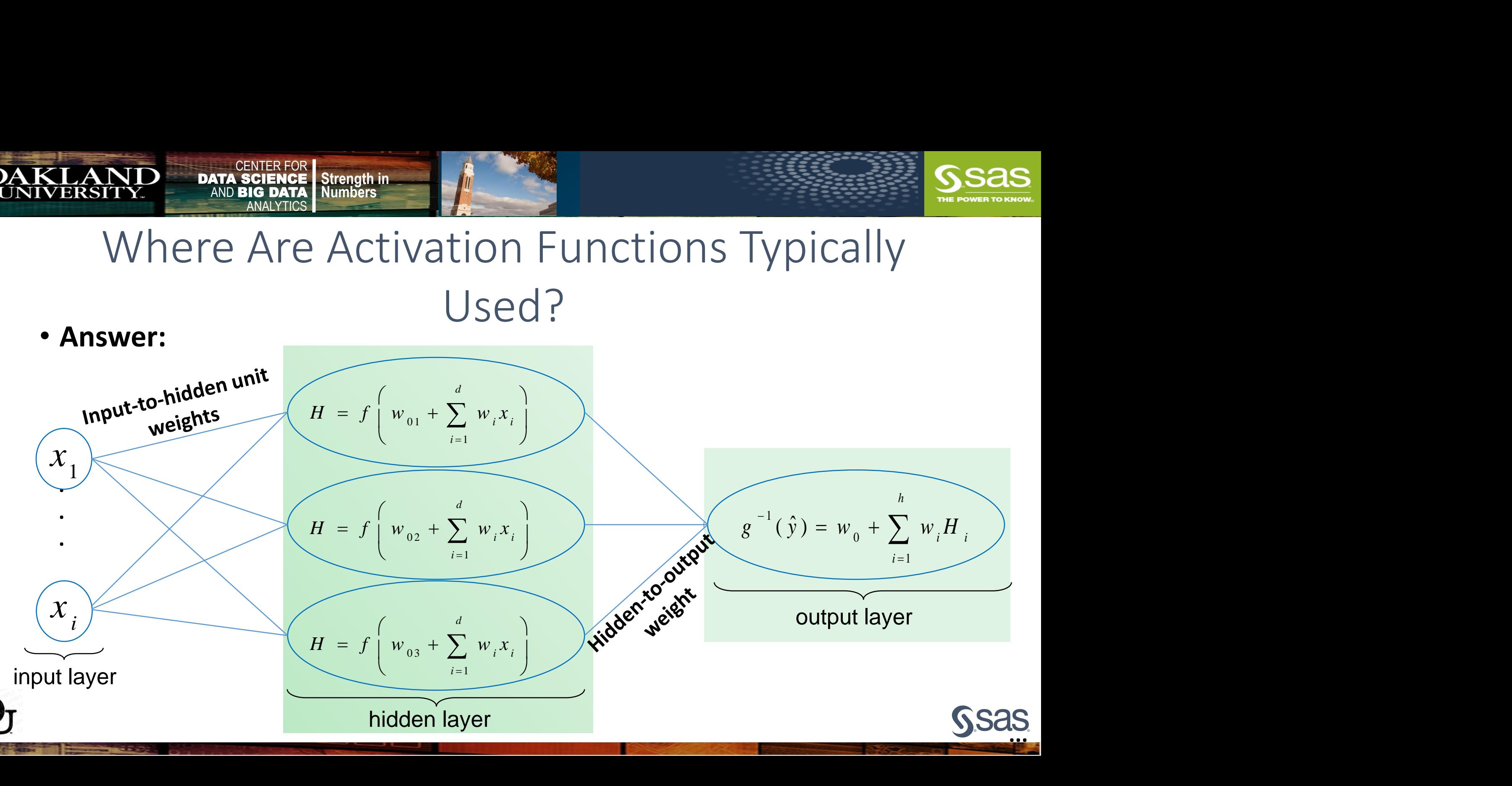

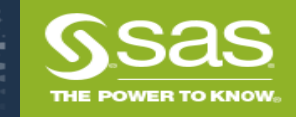

CENTER FOR

**Strength in Numbers**

DATA SCIENCE AND BIG DATA **ANALYTICS** 

**OAKLAND**<br>UNIVERSITY.

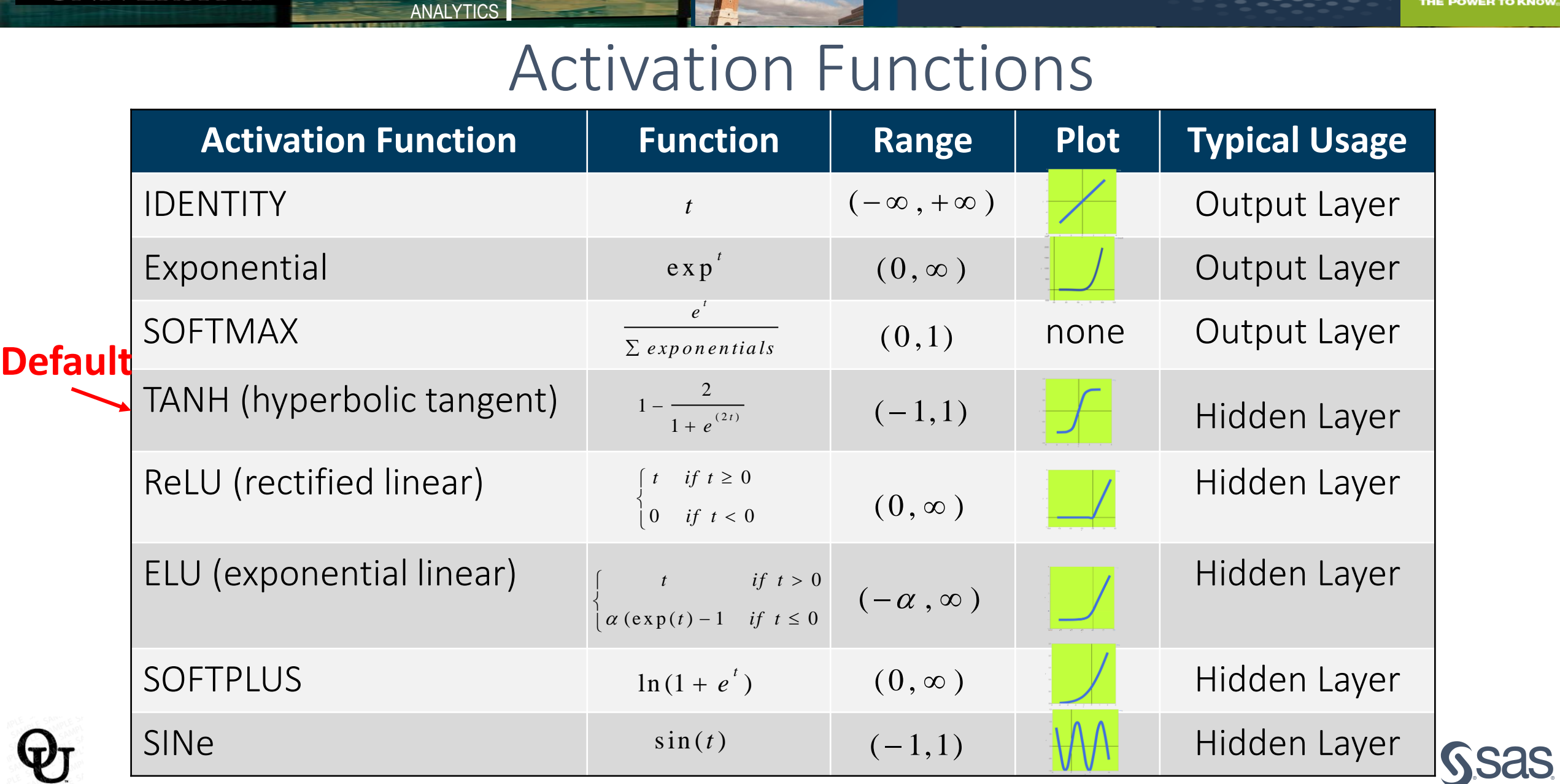

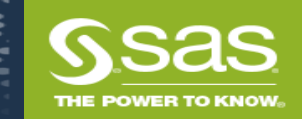

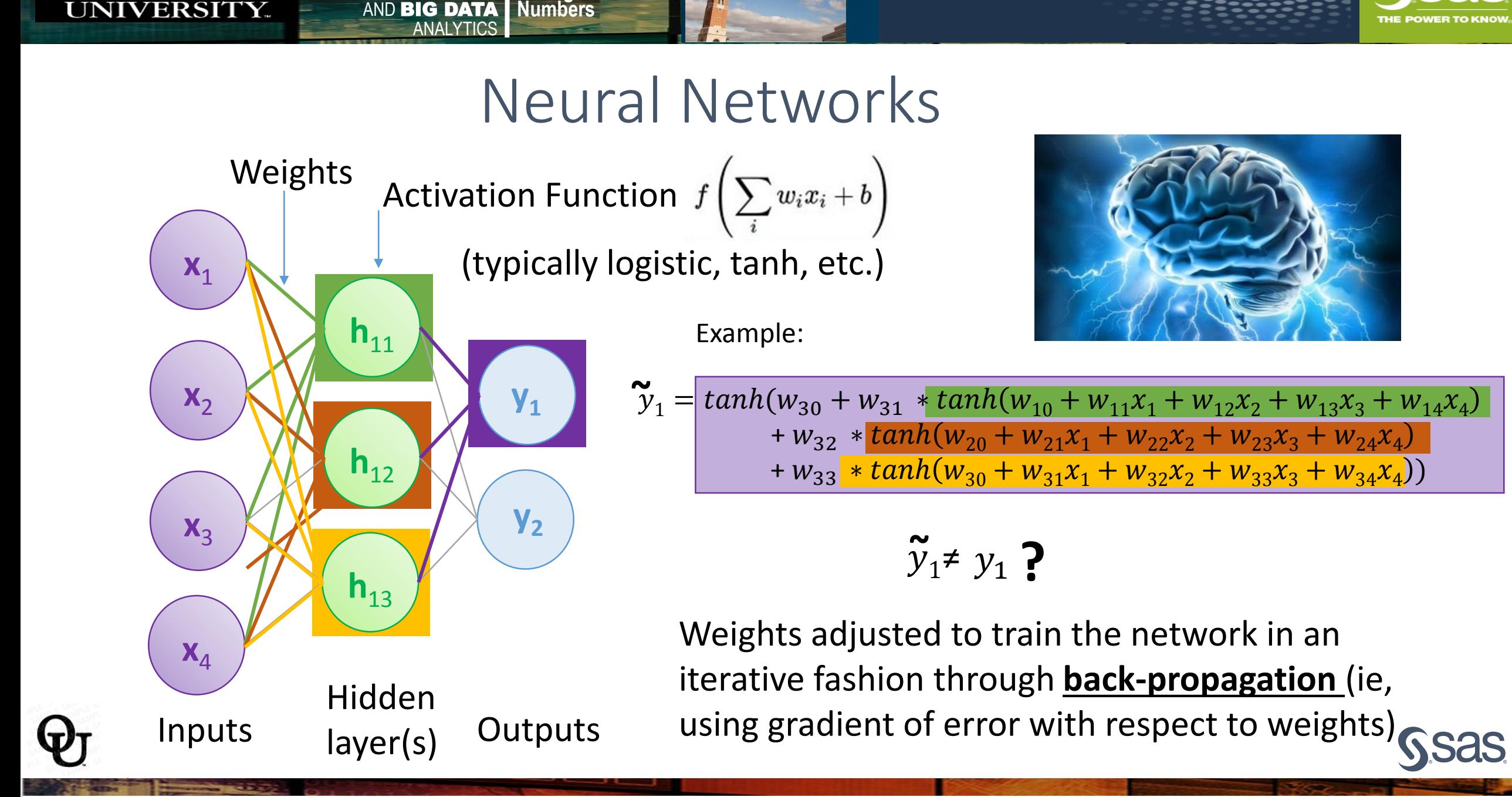

CENTER FOR

**Strength in** 

DATA

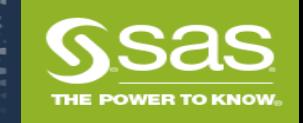

## Assessment Methods for Classification

• Predictive accuracy

CENTER FOR

**Strength in Numbers**

AND BIG DATA ANALYTICS

• Hit rate

DATA

- Speed
	- Model building versus predicting/usage speed
- Robustness
- Scalability
- Interpretability
	- Transparency, explainability

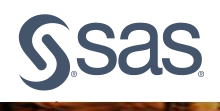

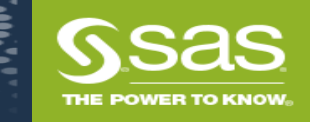

## Accuracy of Classification Models

### In classification problems, the primary source for accuracy estimation is the confusion matrix

*Accuracy:* Overall, how often is the classifier correct? *Misclassification:* Overall, how often is the classifier wrong?

AKT

*True Negative Rate:* When it is actually negative, how often does it predict negative? *F Score:* Harmonic mean of Precision and Recall

*True Positive Rate:* When it is actually positive, how often does it predict positive?

CENTER FOR

**Strength in Numbers**

DATA SCIENCE AND BIG DATA ANALYTICS

False Positive Rate: When it is actually negative, how often does it predict positive? Prevalence: How often does the positive condition actually occur in the sample? *Precision:* When it predicts positive, how often is it correct?

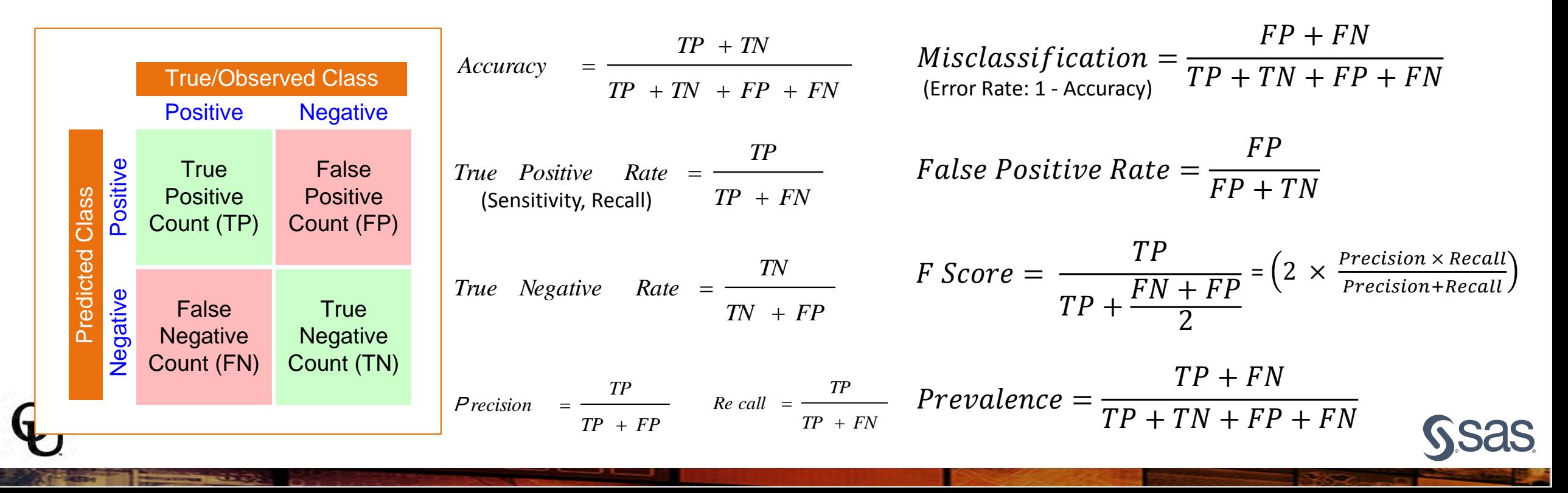

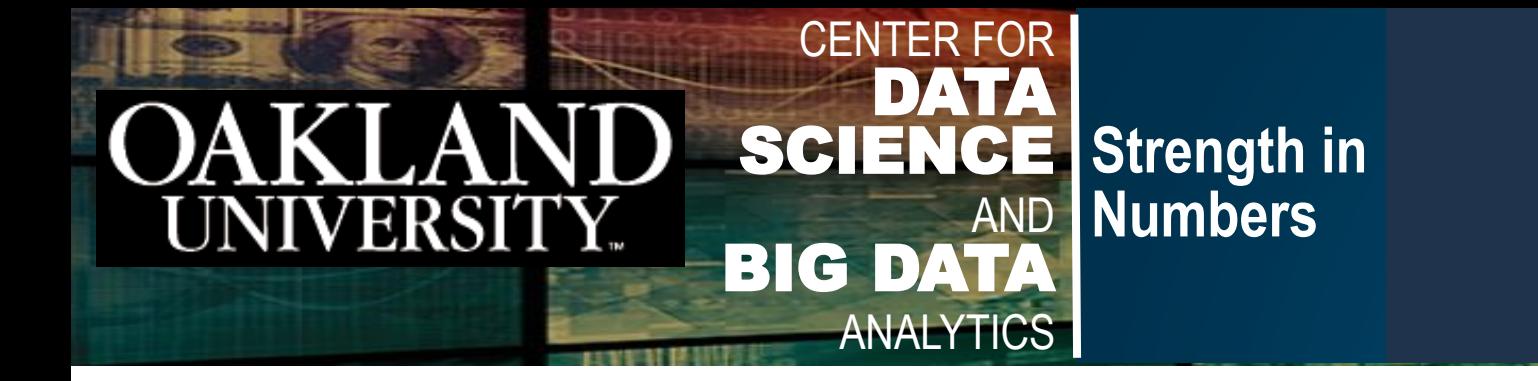

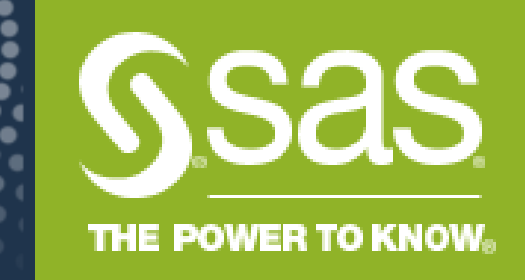

# Demo Using SAS Viya for Learners

<https://vfe.sas.com/portal/home>

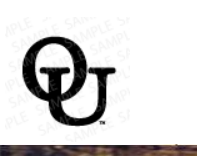

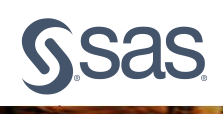

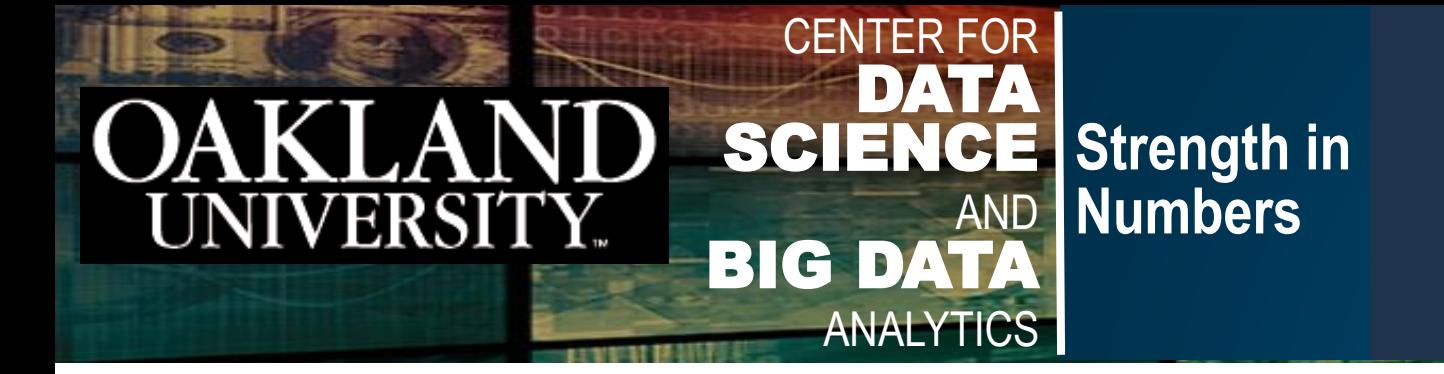

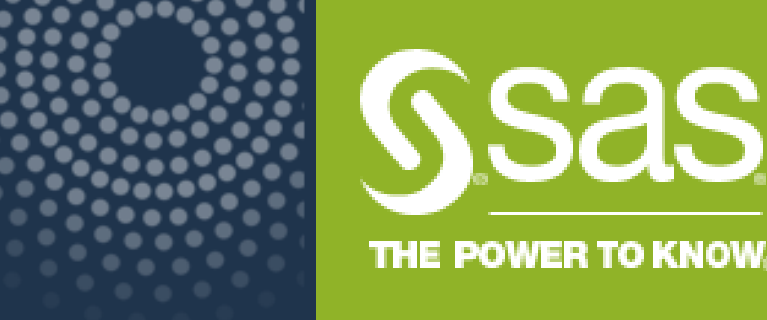

### Stretch Break (30 Sec)

### After the Break:

## Moving Beyond Basic Neural Networks: Deep Learning and Open Source Integration (Python API)

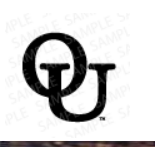

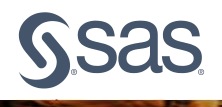

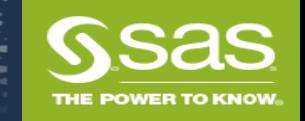

## Deep Learning vs.Conventional Neural Network

• Differences in methodologies

**Strength in Numbers**

CENTER FOR

DATA SCIENCE AND BIG DATA ANALYTICS

- strengths and weaknesses of conventional NN
- strengths and weaknesses of Deep Learning
- Differences in Applications objectives
	- Neural Network: input and output provided
	- Deep Learning, identifying new features and feature engineering occur within the archctecture
- Various Architectures:
	- CNN
	- RNN
	- LSTM

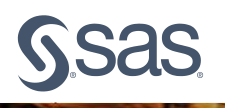

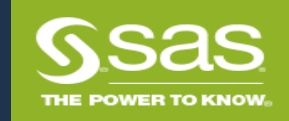

# Types of Feature Engineering

**Strength in Numbers**

CENTER FOR

AND BIG DATA ANALYTICS

**DATA SCIENCE** 

**Numbers** 

### Feature Construction

CENTER FOR

LAND ERSITY.

![](_page_25_Figure_3.jpeg)

- Cleansing
- Brainstorming
- •Aggregation
- •Decomposition

Feature Selection

![](_page_25_Picture_9.jpeg)

- MIC, information gain, chisquare…
- Stepwise regression, LASSO, elastic net…
- •Decision tree

Consider using several methods and create a pool of features chosen by many

![](_page_25_Picture_14.jpeg)

![](_page_25_Picture_15.jpeg)

- PCA, SVD
- •Nonnegative matrix factorization
- Autoencoding neural networks

Loss of interpretability

![](_page_25_Picture_20.jpeg)

Simpler models, shorter training times, improved accuracy

![](_page_26_Picture_0.jpeg)

### SAS Neural Network Types

**Strength in Numbers**

Perceptron Feed Forward Networks (FF)

![](_page_26_Figure_4.jpeg)

CENTER FOR

DATA SCIENCE AND BIG DATA ANALYTICS

AND

AKT

![](_page_26_Picture_5.jpeg)

### SAS Deep Learning Architecture Types

![](_page_26_Picture_7.jpeg)

![](_page_27_Picture_0.jpeg)

**SSAS** 

## Convolutional Neural Networks

CENTER FOR

ANALYTICS

**Strength in Numbers**

DATA SCIENCE **AND BIG** 

 $AND$ 

KT

![](_page_27_Figure_2.jpeg)

![](_page_27_Figure_3.jpeg)

![](_page_28_Picture_0.jpeg)

![](_page_28_Picture_1.jpeg)

**OAKLAND** 

CENTER FOR

ANALYTICS

**Strength in Numbers**

DATA SCIENCE **AND BIG DATA** 

### Image Classification

![](_page_28_Picture_3.jpeg)

![](_page_28_Picture_4.jpeg)

![](_page_28_Picture_5.jpeg)

Face Recognition and<br>Key Point Detection and Semantic Segmentation biject Segmentation 

### Computer Vision

![](_page_28_Picture_8.jpeg)

Object Localization

![](_page_28_Picture_10.jpeg)

![](_page_28_Picture_12.jpeg)

### Object Detection

![](_page_28_Picture_14.jpeg)

![](_page_28_Picture_16.jpeg)

![](_page_29_Picture_0.jpeg)

![](_page_29_Figure_1.jpeg)

CENTER FOR

**Strength in Numbers**

DATA SCIENCE AND BIG DATA

**OAKLAND** 

![](_page_30_Picture_0.jpeg)

![](_page_30_Figure_1.jpeg)

 $\mathbf{1}$ 

144

F

Frog

 $\overline{2}$ 

37

CENTER FOR

82

 $\cdots$ 

**Strength in Numbers**

DATA SCIENCE AND BIG DATA

**OAKLAND** 

Label

Frog

223

225

SSas

 $\boldsymbol{N}$ 

 $\mathbf{r}$ 

180

![](_page_31_Picture_0.jpeg)

## SAS Deep Learning Actions

**Deep Fully Connected Neural Network (DNN)**

**Strength in Numbers**

CENTER FOR

DATA SCIENCE AND BIG DATA ANALYTICS

BuildModel / modeltable={name="< *Model table name* >"}  $type = "DNN"$ ;

### **Convolutional Neural Network (CNN)**

BuildModel / modeltable={name="< *Model table name* >"}  $type = "CNN";$ 

### **Recurrent Neural Network (RNN)**

BuildModel / modeltable={name="< *Model table name* >"}  $type = "RNN";$ 

![](_page_31_Picture_8.jpeg)

![](_page_32_Picture_0.jpeg)

Build a Deep Neural Network

CENTER FOR

**Strength in Numbers**

DATA SCIENCE AND BIG DATA ANALYTICS

```
PROC CAS < exc > < noqueue >;
    BuildModel / modeltable={name="< model table name >"} type ="DNN";
AddLayer / 
   modeltable="< model table name >"
   name="< name of layer >"
   layer={type="layer type" 
            n="< number of hidden units >"
            act="< type of activation transformation >"
            init="< weight initialization method >"
   srcLayers={"< previous layer name >"};
RUN;
```
![](_page_33_Picture_0.jpeg)

## SAS Deep Learning

- DeepLearn action set for programming in CAS
	- Custom-built, VGG, ResNet, InceptionV3, YOLOv2, etc.

**Strength in Numbers**

• Transfer learning, GPU training/scoring

CENTER FOR

DATA SCIENCE AND BIG DATA ANALYTICS

• DLPy – easy-to-use python wrapper <https://github.com/sassoftware/python-dlpy>

![](_page_33_Figure_7.jpeg)

![](_page_34_Picture_0.jpeg)

### SAS and Open Source Integration

CENTER FOR

**Strength in Numbers**

**DATA SCIENCE AND BIG DATA ANAL** 

CENTER FOR

LAND

**ERSIT** 

K

![](_page_34_Picture_144.jpeg)

![](_page_34_Picture_3.jpeg)

![](_page_35_Picture_0.jpeg)

### CAS Actions

- The tools used to interact with data on the CAS server
- Act as wrappers for parallel processing algorithms

CENTER FOR

**Strength in Numbers**

DATA SCIENCE AND BIG DATA ANALYTICS

• Load data, transform data, compute statistics, perform analytics, and create output

Open Source Functions ≡ SAS Procedures ≡ CAS Actions

![](_page_35_Picture_6.jpeg)

![](_page_35_Picture_7.jpeg)

![](_page_36_Picture_0.jpeg)

**DATA Numbers** 

CENTER FOR

LAND ERSITY.

CENTER FOR SCIENCE. AND BIG DATA ANALYTICS

**Strength in Numbers**

• Although SAS Viya can be used by various SAS applications, it also enables you to access analytic methods from SAS, Python, Lua, and Java, as well as through a REST interface that uses HTTP or HTTPS.

![](_page_36_Figure_2.jpeg)

![](_page_37_Figure_0.jpeg)

![](_page_38_Picture_0.jpeg)

**SSAS** 

### Jupyter Notebook Results

![](_page_38_Figure_2.jpeg)

CENTER FOR

**Strength in Numbers**

DATA SCIENCE AND BIG DATA **ANALYTICS** 

**OAKLAND** 

![](_page_39_Picture_0.jpeg)

## Scripting Wrapper for Analytics Transfer (SWAT)

• The SWAT package enables you to interface with CAS from R or Python.

CENTER FOR

**Strength in Numbers**

DATA SCIENCE AND BIG DATA ANALYTICS

• You can write an R or Python program that connects to a CAS server, load data into CAS, analyze large in-memory data sets quickly and efficiently using CAS actions, and work with results of your analyses using familiar data wrangling techniques in the open source language.

![](_page_39_Figure_4.jpeg)

![](_page_40_Picture_0.jpeg)

## SAS GitHub Page

• Download the SWAT package from the SAS GitHub page.

CENTER FOR

ANALYTICS

**Strength in Numbers**

DATA SCIENCE **AND BIG DA** 

ANI

• View system requirements, prerequisite packages required, and example notebooks.

#### R-swat

The SAS Scripting Wrapper for Analytics Transfer (SWAT) package is the R client to SAS Cloud Analytic Services (CAS). It allows users to execute CAS actions and process the results all from R.

 $\star$  14  $\sqrt{7}$  $\blacksquare$  R

#### python-swat

The SAS Scripting Wrapper for Analytics Transfer (SWAT) package is the Python client to SAS Cloud Analytic Services (CAS). It allows users to execute CAS actions and process the results all from Python.

python sas-swat

Y 25  $\bullet$  Python  $*52$ 

![](_page_40_Picture_11.jpeg)

![](_page_41_Picture_0.jpeg)

### Same CAS Action, Different Interface

CENTER FOR

ANALYTICS

**Strength in Numbers**

DATA SCIENCE AND BIG DATA

**OAKLAND** 

![](_page_41_Figure_2.jpeg)

![](_page_42_Picture_0.jpeg)

### Open Architecture Advantage

• The same CAS action is used regardless of the interface and API.

 $\blacktriangle$ 

CENTER FOR

**Strength in Numbers**

DATA SCIENCE AND BIG DATA ANALYTICS

- Results are equivalent (given seeds).
- Information can easily be passed between different languages.

![](_page_42_Figure_5.jpeg)

![](_page_42_Figure_6.jpeg)

![](_page_42_Picture_7.jpeg)

![](_page_43_Picture_0.jpeg)

# SAS Viya for Learners Image Classification Jupyter Notebook Demo

[https://v4e008.vfe.sas.com/JupyterHub/user](https://v4e008.vfe.sas.com/JupyterHub/user/sugumara@oakland.edu/lab?redirects=1) /sugumara@oakland.edu/lab?redirects=1

![](_page_43_Picture_3.jpeg)

![](_page_43_Picture_4.jpeg)

![](_page_44_Picture_0.jpeg)

![](_page_44_Picture_1.jpeg)

# Academic Collaboration with SAS, Resources for Academics, Syllabus

<https://vfe.sas.com/portal/home>

![](_page_44_Picture_4.jpeg)

![](_page_44_Picture_5.jpeg)

![](_page_45_Picture_0.jpeg)

## Accessing VFL

CENTER FOR

**Strength in Numbers**

DATA SCIENCE AND BIG DATA ANALYTICS

**DAKLAND** 

[https://www.sas.com/en\\_us/software/viya-for-learners.html](https://www.sas.com/en_us/software/viya-for-learners.html)

![](_page_45_Picture_3.jpeg)

![](_page_45_Picture_4.jpeg)

![](_page_46_Picture_0.jpeg)

## Access to VFL

**AND** 

CENTER FOR

ANALYTICS

**Strength in Numbers**

S<sub>sas</sub>

Appl SÄŜ

About SAS<sup>\*</sup> SAS" Viya" for Le teaching and lea · Preparing data · Visually explo Creating mod · Deploying an .<br>Sign up now; we **SAS Viva for Lea** 

DATA SCIENCE

### **Educators**

KT

 $AND$ 

- Submit an online **Educator Access** Request Form
- Global SAS Education Approvers verify and approve the Educators.

### **Students**

• Gain access when their instructor adds them to their course.

![](_page_46_Picture_105.jpeg)

![](_page_46_Picture_8.jpeg)

![](_page_47_Picture_0.jpeg)

## $\overline{\text{Viva}^{\textcircled{\tiny{\textbf{B}}}}}$  for Learners?

For Students

SAS<sup>®</sup> Viya for Learners

**OAKLAND** 

**Apply for Access** 

For Educators

![](_page_47_Picture_5.jpeg)

CENTER FOR

ANALYTICS

**Strength in Numbers**

DATA SCIENCE AND BIG DATA

Discover how SAS Viya for Learners makes it easy for you to create and manage your course section so you can spend more time working with and teaching students.

### Advantages for Educators

- Free suite of SAS Analytics software. Build a complete advanced analytics program - from entry-level to doctorate with a single software environment.
- More time to spend teaching analytics. We'll provide the tools your students need to learn the software - including SAS courses online chat, web tutorials, e-learning opportunities, documentation, communities and world-class technical support - leaving you free to actually teach analytics and critical thinking skills.
- Curriculum support. Get curriculum support for using SAS in the classroom and building an advanced analytics curriculum.

We'll help you build an advanced analytics curriculum and delivery platform that will boost graduate career placement rates.

![](_page_48_Picture_0.jpeg)

## Why SAS<sup>®</sup> Viya<sup>®</sup> for Learners?

SAS<sup>®</sup> Viya for Learners

**OAKLAND** 

**Apply for Access** 

#### **For Educators**

**For Students** 

![](_page_48_Picture_6.jpeg)

CENTER FOR

ANALYTICS

**Strength in Numbers**

DATA SCIENCE AND BIG DATA

Find out how easy it is to get started with SAS Viya for Learners as part of a course requirement.

### Advantages for Students

- Free SAS advanced analytics software. Program in your language of choice - SAS, Python, R. Easily create visualizations to explain your work.
- Marketable skills. Explore data, discover insights and deploy models within a single, free software offering. And show off your skills with badges and certification opportunities.
- Real-world practice. Work with true business use cases using the same SAS software used by 92 of the top 100 companies on the Fortune Global 500
- Free help when you need it. Access easy-to-digest learning materials - from basic programming through advanced deep learning, artificial intelligence and machine learning.

# VFL Portal

DATA SCIENCE AND BIG DATA ANALYTICS

**OAKLAND**<br>UNIVERSITY.

**TABLES** 

CENTER FOR

**Strength in Numbers**

![](_page_49_Figure_1.jpeg)

THE POWER TO KNOW

![](_page_50_Picture_0.jpeg)

![](_page_51_Picture_0.jpeg)

## SAS Courses Available in VFL

![](_page_51_Picture_2.jpeg)

**ISINESS INTELLIGI**  $\sqrt{S}$ sas

> LEARN **GSBS**

AKLAN

Data Management Courses

CENTER FOR

**Strength in Numbers**

DATA SCIENCE AND BIG DATA ANALYTICS

Self-Service Data Preparation on SAS Viya (DIDP22) > Programming for SAS Viya (PGVY34)

### **Visualization Courses**

- SAS Visual Analytics 1 for SAS Viya: Basic (YVA13V)
- SAS Visual Analytics 2 for SAS Viya: Advanced (YVA23V) added (1/8/20)

### **Open Source Courses**

![](_page_51_Picture_9.jpeg)

![](_page_51_Picture_10.jpeg)

**Programming Courses** 

![](_page_51_Picture_13.jpeg)

**Advanced Analytics Courses** 

- SAS Visual Statistics on SAS Viya: Interactive Model Building (SVSO83)
- $\triangleright$  SAS Visual Data Mining and Machine Learning on SAS Viya: Interactive Machine Learning (VDMO83)
- Supervised Machine Learning Procedures Using SAS Viya in SAS Studio (DMML34)
- Machine Learning Using SAS Viya (CPML83)
- SAS® Visual Text Analytics in SAS® Viya® (SVTA34)

![](_page_52_Picture_0.jpeg)

![](_page_52_Picture_1.jpeg)

# SAS Academic Specialization

**[https://www.sas.com/en\\_us/learn/academic-programs/specializations/academic-specializations.html](https://www.sas.com/en_us/learn/academic-programs/specializations/academic-specializations.html)**

![](_page_52_Picture_4.jpeg)

![](_page_52_Picture_5.jpeg)

![](_page_53_Picture_0.jpeg)

## Academic Specialization in SAS Analytics

• Started in Fall 2019

CENTER FOR

**Strength in Numbers**

DATA SCIENCE AND BIG DATA ANALYTICS

- Three Courses to be taken where SAS is used
	- MIS 5560 Introduction to Data Science
	- MIS 6900 Deep Learning and Text Analytics
	- •QMM 5520 Forecasting
- Capstone Project
	- •Use SAS in capstone project for analysis in addition to other tools

![](_page_53_Picture_9.jpeg)

![](_page_54_Picture_0.jpeg)

![](_page_54_Picture_1.jpeg)

**AKLAND** 

**Additional Details** 

### **SAS - Oakland University Academic Specialization in SAS Analytics**

#### **Issued by SAS**

**Strength in Numbers**

CENTER FOR

ANALYTICS

DATA SCIENCE AND BIG DATA

> Graduates of the Master of Science in Information Technology Management with Business Analytics concentration (MSITM-BA) at Oakland University earn a Tier 2 Academic Specialization in SAS Analytics recognizing their ability to leverage SAS analytical tools for statistical analysis, data mining, forecasting, machine learning, text mining, and visual data analytics.

#### **Skills**

![](_page_54_Figure_7.jpeg)

![](_page_55_Picture_0.jpeg)

![](_page_55_Picture_1.jpeg)

# Questions/Comments

### Thank You for your Attention!

**Vijayan Sugumaran: [sugumara@oakland.edu](mailto:sugumara@oakland.edu) James Harroun: [James.Harroun@sas.com](mailto:James.Harroun@sas.com)**

**OU School of Business Administration**

**(http://www.oakland.edu/business)**

![](_page_55_Picture_7.jpeg)